Integrated Chinese Web App Level 3 Lesson 1

### **Step 1:**

Take a look at the overall content and learn the following new words and phrases (in Pinyin, English and in either simplified or traditional) FIRST:

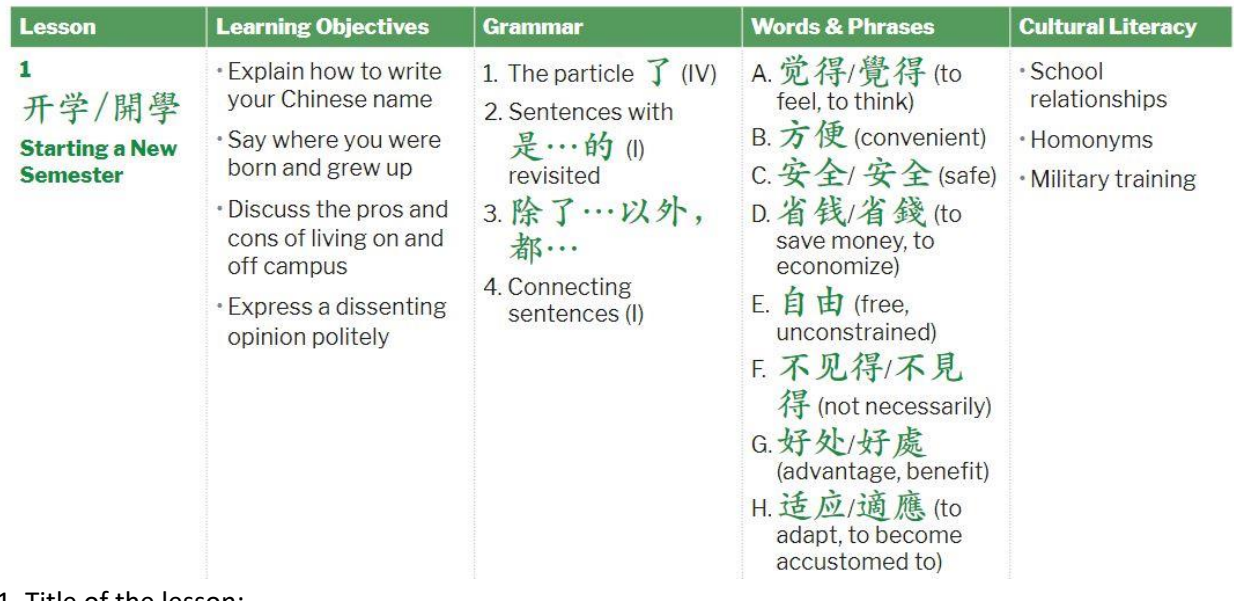

1. Title of the lesson:

- 2. Words & Phrases (Textbook pp. 17-23)
	- a. Find the words under the Vocabulary List.
	- b. Go through pp. 17-23 and read the sample sentences usin[g the audio](https://webspace.pugetsound.edu/facultypages/perry/Chin250/IC_V3/IC_V3_L1_SampleSentences.mp3) clip to help you comprehend.
- c. Review vocabulary items, and identify unfamiliar words. Create a word list in your own notebook and learn them.
	- d. Type out the sentences (ABOUT 30 OF THEM) IN CHARACTERS. This is going to be the first homework for every lesson and will count for 40% of your quiz of the week.

### **Step 2:**

1. Answer the "Before You Study" questions: can you read and understand? Can you answer verbally and also in writing/typing?

2. Follow the "When you Study" section to go over the main text: go for comprehension. Use the audio file at least three times:

- a. Listen the  $1<sup>st</sup>$  time, and skim the text and try to get a general idea of the narrative.
- b. Listen the 2<sup>nd</sup> time, pause as often as needed and check text more closely for comprehension.
- c. Listen for the  $3^{rd}$  time, and try to repeat if you can, or try to translate as you go.

d. Identify any difficult words, phrases or sentences. Underline key words and patterns.

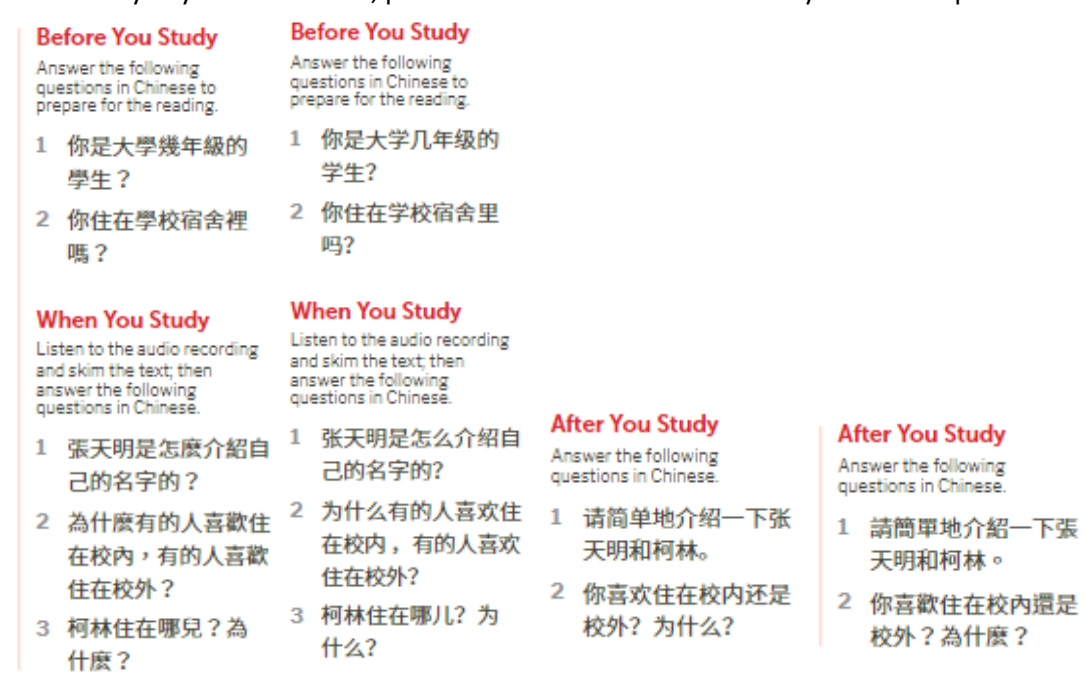

- **只对,我爸爸妈妈是从中国来的。可是我是** 在美国出生, 在美国长大的 。请问你的名 字是……
- 景我正在学中文,我的中文名字是柯林。你 的名字是哪三个字?
- 黑张是弓长张, 就是一张纸的张, 天是天气 的天, 明是明天的明。

屋你是怎么来学校的?

课文

**只對,我爸爸媽媽是從中國來的。可是我是** 在美國出生,在美國長大的<sup>2</sup>。請問你的名 字是……

- 景我正在學中文,我的中文名字是柯林。你 的名字是哪三個字?
- , 張是弓長張, 就是一張紙的張, 天是天氣 的天,明是明天的明。

黑你是怎麼來學校的?

\* Here and throughout the book, red lesson text and letters correspond to<br>explanations in the Language Notes; blue lesson text and numbers correspond<br>to explanations in the Grammar section; and green lesson text correspond

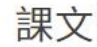

张天明是大学一年级的新生\*。快开学 了,他家离大学很远,得坐飞机去学校。他 坐飞机坐了两个多小时,下飞机以后,马上 叫了一辆出租汽车,很快就到了学校宿舍。

日人真多!

- 只你是新生吧?
- 恩是,我是新生。你呢?
- 只我是研究生。在这儿帮新生搬东西。请 问,你叫什么名字?
- 豐我叫张天明。
- 黑张天明?是中文名字吗?

張天明是大學一年級的新生\*。快開學 了,他家離大學很遠,得坐飛機去學校。他 坐飛機坐了雨個多小時,下飛機以後,馬上 叫了一輛出租汽車,很快就到了學校宿舍。

图人真多!

- 只你是新生吧?
- 只是,我是新生。你呢?

皇我是研究生。在這兒幫新生搬東西。請 問,你叫什麼名字?

- 豐我叫張天明。
- 只張天明?是中文名字嗎?

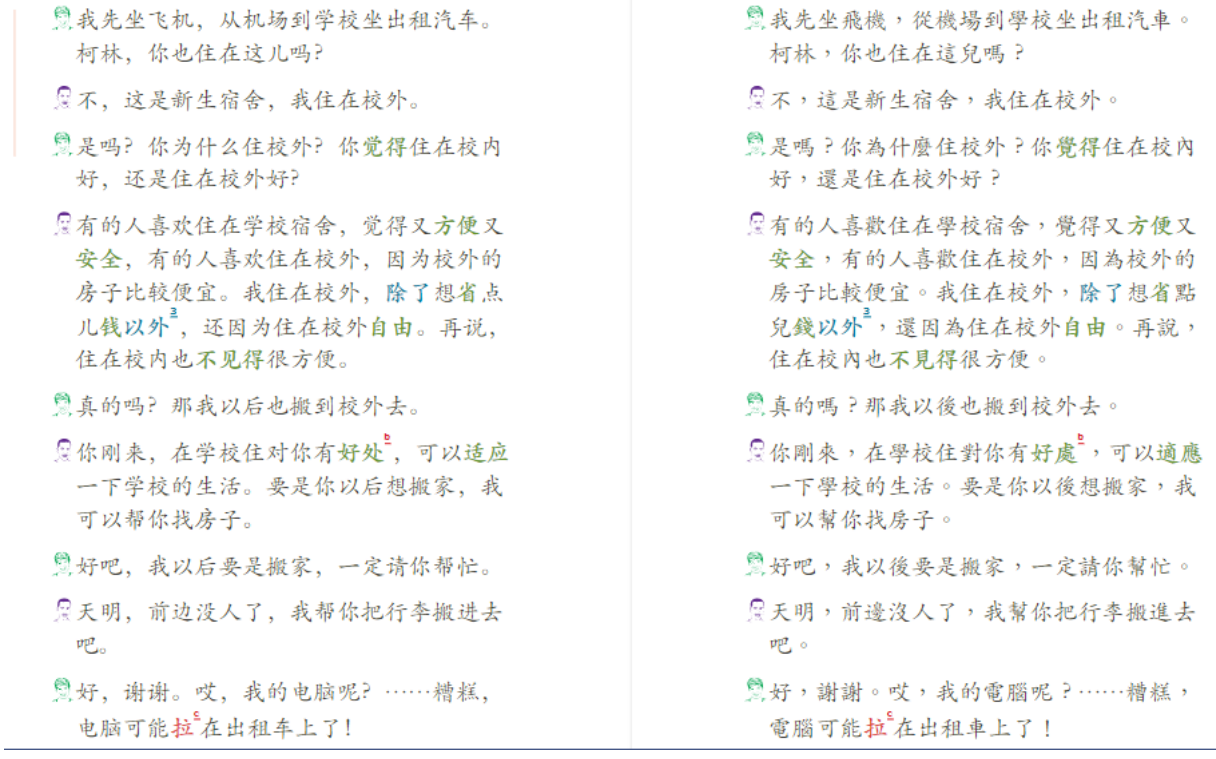

## **Step 3:**

Review the vocabulary list, and make sure you know ALL the words listed.

This means that you can

- 1. say the word accurately;
- 2. learn its meaning;
- 3. type outthe word in characters accurately;
- 4. use it in a sentence.

# **Vocabulary**

Е

heards

 $\blacktriangleleft$ 

udio

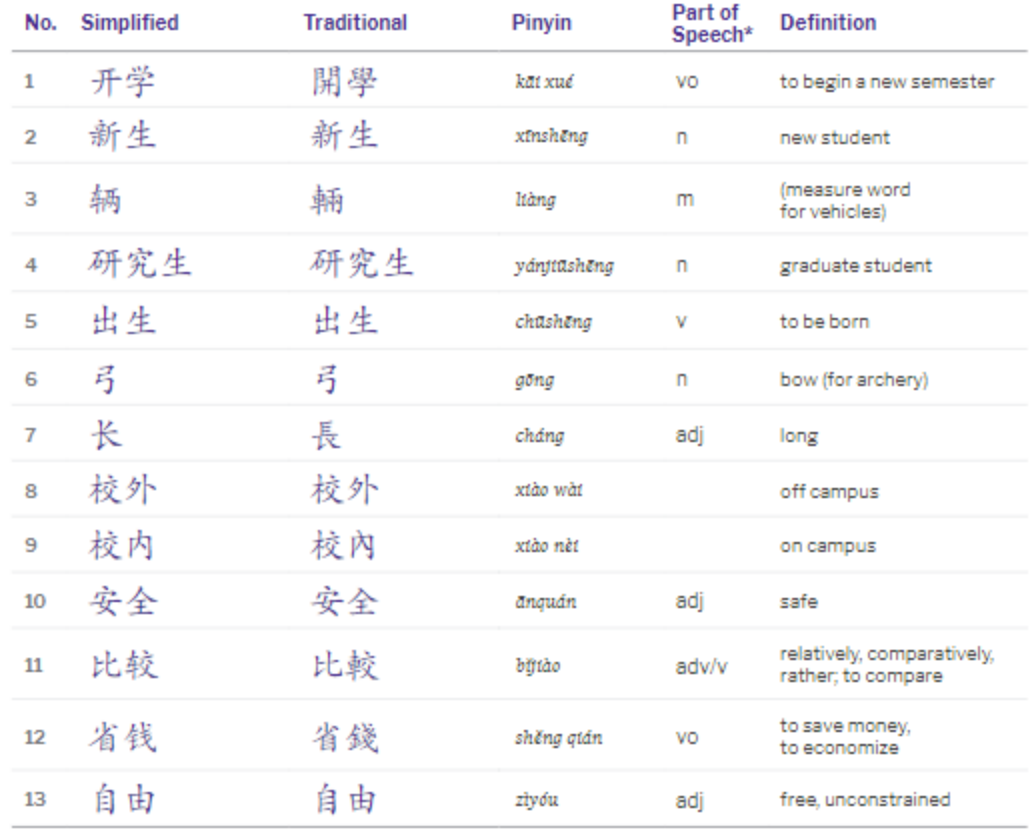

\* Parts of speech are indicated for most vocabulary items. Four-character phrases, idiomatic expressions, and other phrases that<br>cannot be categorized by part of speech are left unmarked.

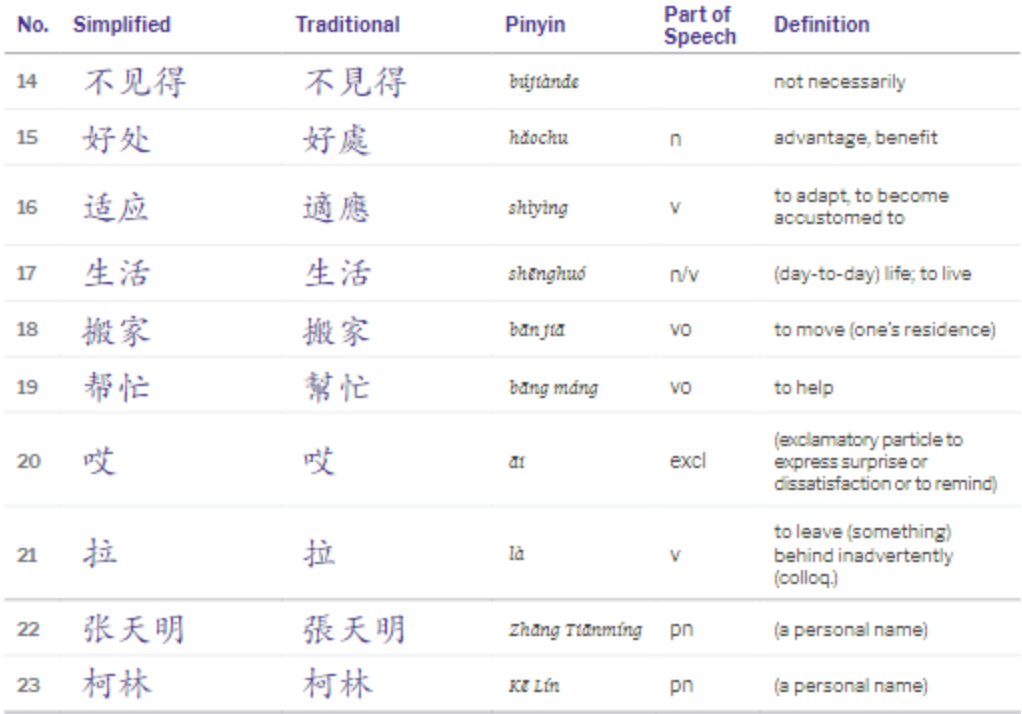

## **Step 4:**

1. Review Textbook Grammar section (for Lesson 1, see Textbook pp. 8-16)

See Grammar sample page P. 8

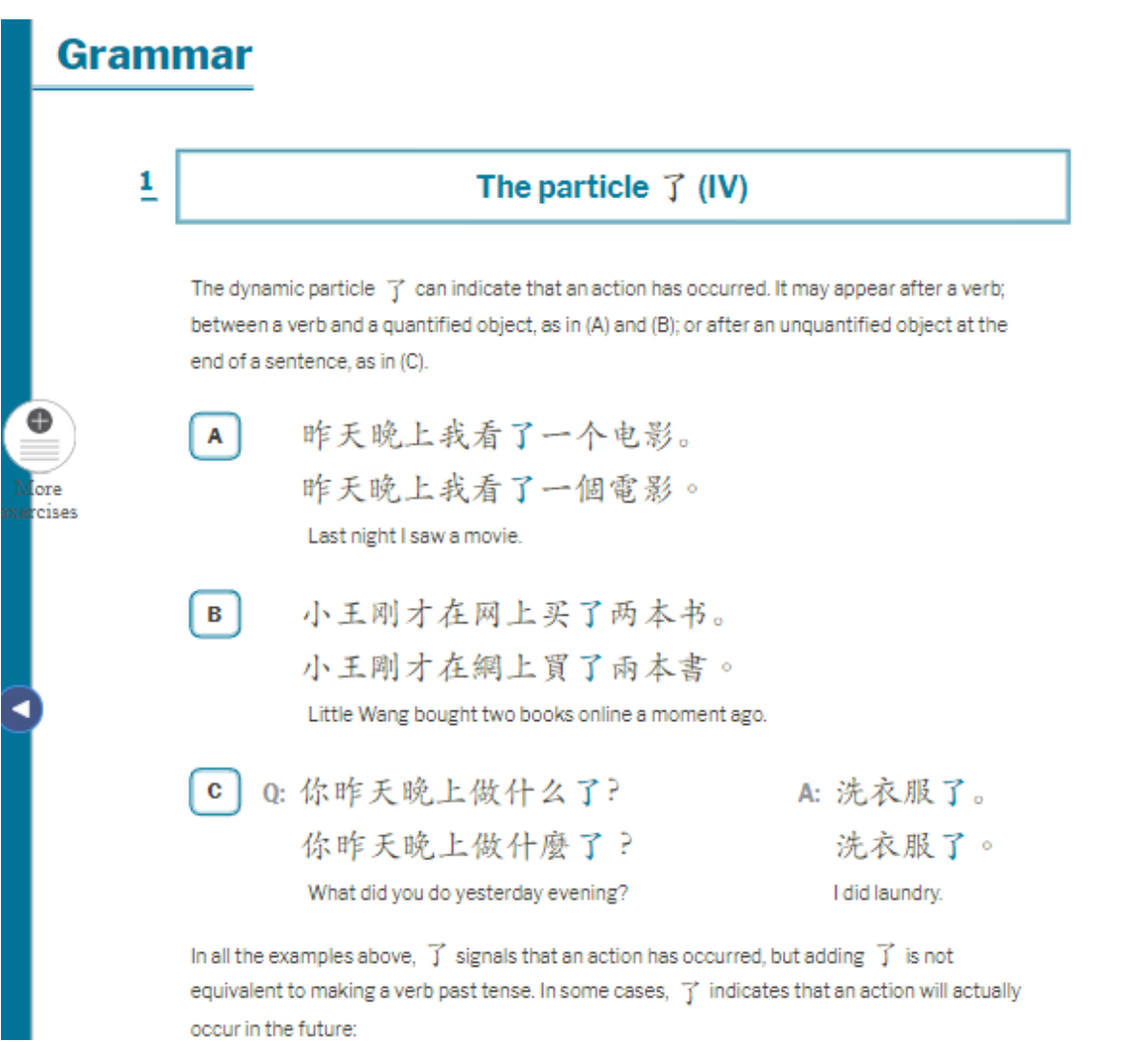

2. Complete assigned workbook exercises (usually you will be assigned one listening, one reading, and some from Grammar & Writing)

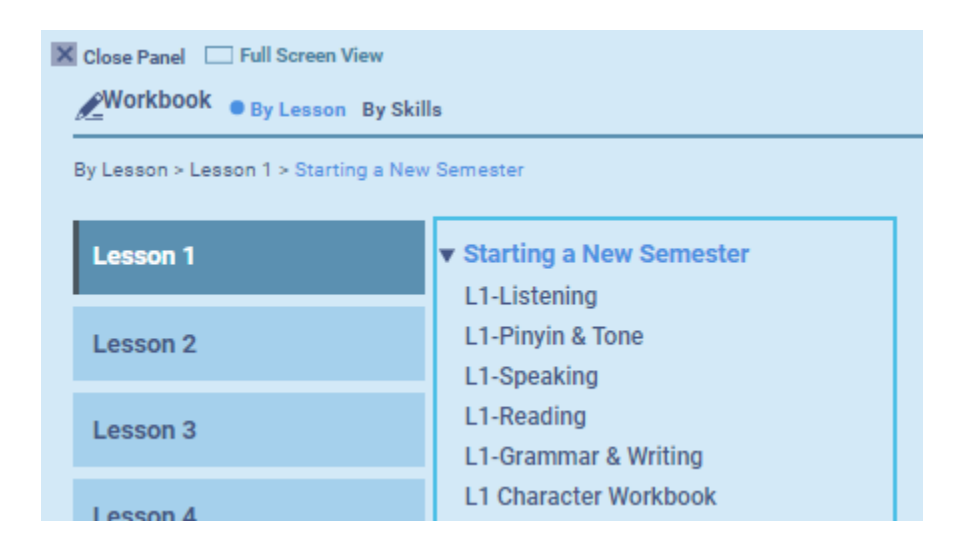

#### **Final Step:**

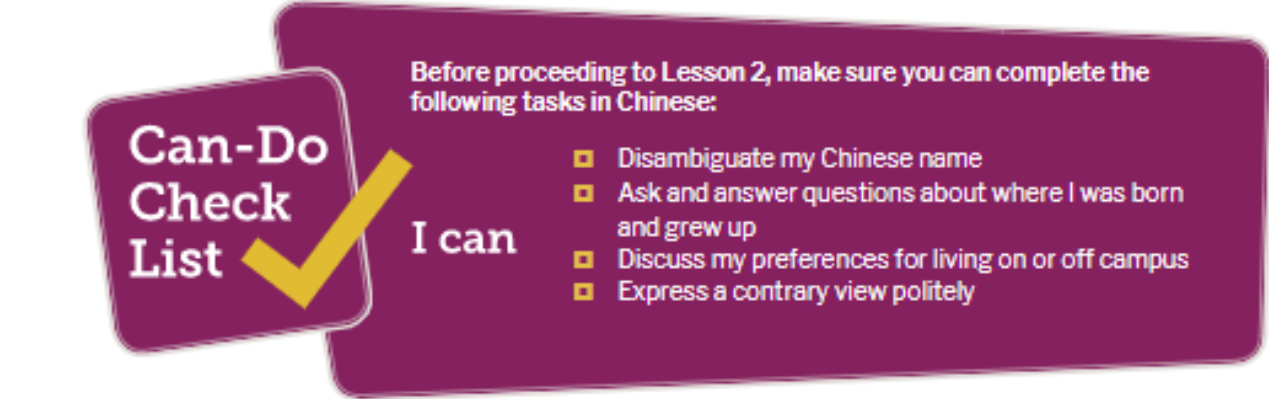